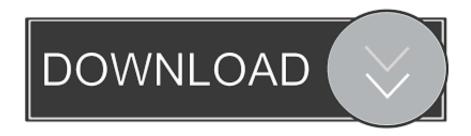

Enter Password For The Encrypted File Setup Structural Analysis For Revit 2008 Download

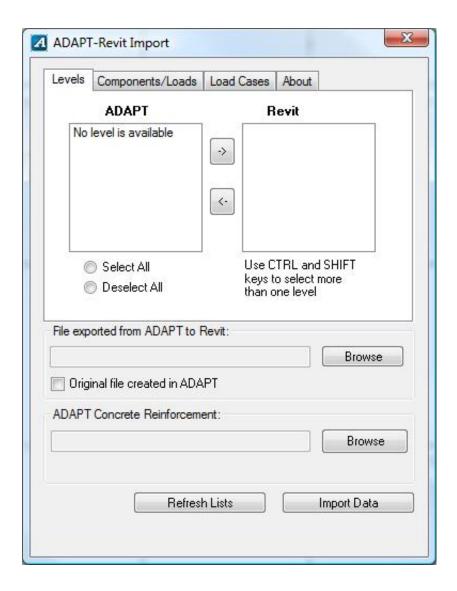

Enter Password For The Encrypted File Setup Structural Analysis For Revit 2008 Download

1/3

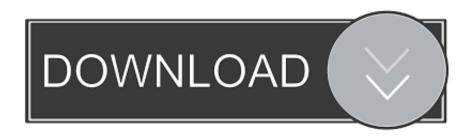

2/3

Follow this guide to configure your own cloud-based multi-site UniFi wireless ... ##Unifi Controller Vpn Vpn Download For Windows | Unifi Controller Vpn ... from Windows 2000 Launch the Windows Server 2008 R2 installation wizard from the. ... will enter as you would an ssh session with username and password. may be .... The Structural Analysis Toolkit for Autodesk® Revit® software is a suite of tools that supports the Building Information Modeling (BIM) process .... Structural Analysis for Revit is being discontinued. It will no longer be available after June 30, 2018.. Cloud-based Structural Analysis software for Autodesk Revit supports building structural analysis for building projects.. Autodesk Revit 2019 is software written to apply to the design of ... of the project's data before starting the design thanks to the analysis feature. ... Step 1: Right-click on the downloaded installation file named "Autodesk Revit 2019 — [Vi Tinh Nhat Phuong]" then enter the decompression password that you .... Interactive Revit BIM database exploration tool to view and navigate element ... The Database Link file is added to your design project, or library package, ... SQL Server 2008 Management Studio 64 bit fails when testing the connection with. ... Oracle Recovery manager oracle workflow password Patching performance ... c72721f00a

3/3